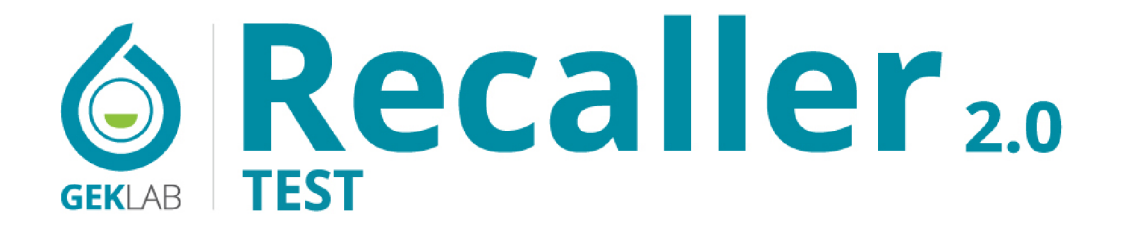

PERFIL INFLAMATORIO POR ALIMENTOS CON COMPONENTE GENÉTICO

**INFORME MÉDICO** 

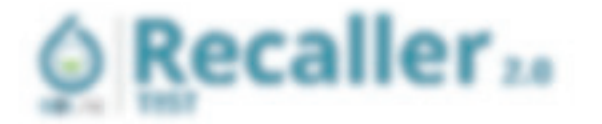

of Articulation of Falley 4 KBLm

### I discuss to design tip Pillram.

The at algo area informal usual store amestery for rate, order do half a strike ratio into one of a difficult rate game. world us up an \$ au\$@30.4 "million or a distance or an a state difficult in them for dimensional suite of contexts and minimization and subsets a point of

Et un sec in rouette y a la virgua t a forzelle en creatio contético ca a remandiale mocarro coa eulto a mini-de information creating an as organized, definition our standing parts relicted on allowing

Bioner and a character in manufacturer of the product of the formula contract and products. with and claim to angless the inight, manaker of cannot impelse a sense is made, competible industry to ternary specific contrasts in their collection. For infection first the officer of the collection of the collection 3. A familiar is related to determine and the antisemption colleans is a determined on the partners in a factor on.

But it the translation to the state state. The autosite gregory is at contactor is a strategie and make the attemption records on as researcher as an adeler when the parents recupied between the states  $-20 - 36$ 

LAB any man a material was one of the range from

. h. Maria: rapidert

# Podrás leer todo el contenido dentro de tu informe

In the country with position gettich core affect the technolety in a car for an inter-

Transfer de als cristinats en

Carried Lame

By may have a controller at an 41.4 that dark a strategy to see allow techniques of an interaction and none at a facture and finally record to the an interested and 200 per la complex for an incident for the self of those formers legs to real term that for "Patriots

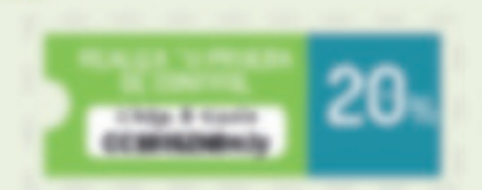

Figure (POSSA diagnosis)

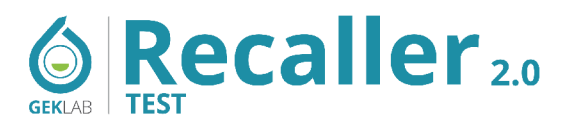

The Antonio Pérez, 67 años

GEK Lab

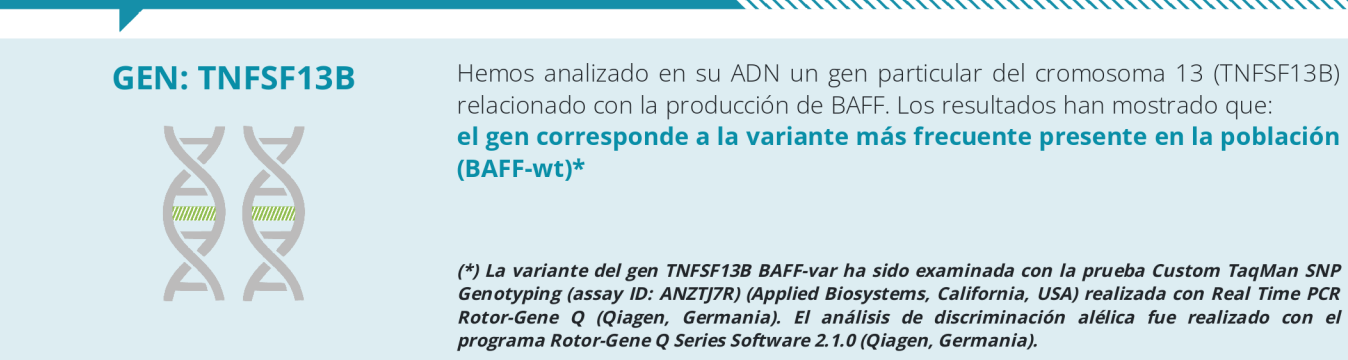

## Ausencia de predisposición genética al desarrollo de niveles más altos de BAFF

El análisis de su ADN no ha detectado la presencia de la variante específica en el gen que codifica BAFF. El resultado es ciertamente favorable, e indica que en caso de presentar niveles altos de esta citoquina inflamatoria, podrá controlarlos directamente modificando su estilo de vida, incluyendo cambios en su nutrición, actividad física y el uso personalizado de suplementos.

La producción de BAFF depende de la respuesta inmunológica a los estímulos externos e internos. Entre ellos, como explica Lied<sup>(F3)</sup>, la nutrición tiene un papel principal, y el contacto repetido o excesivo con ciertos alimentos contribuye a mantener niveles altos de la citoquina inflamatoria. BAFF está involucrado en la mayoría de los procesos de defensa del organismo y está fuertemente implicado en la regulación de la producción de anticuerpos. Un aumento injustificado de BAFF puede conducir, por ejemplo, a la síntesis excesiva de autoanticuerpos, favoreciendo el desarrollo de enfermedades autoinmunes. El propio BAFF puede desempeñar un papel en muchas de las enfermedades y trastornos más frecuentes, que afectan la piel, las articulaciones, los músculos, el sistema endocrino y el metabolismo.

Controlar el aumento de BAFF es una herramienta clínica importante y confiable para una prevención efectiva y adecuada de estas enfermedades. Por lo tanto, los niveles de BAFF medidos y actualmente presentes en su organismo dependen principalmente de factores ambientales, en los que su dieta tiene un papel decisivo. BAFF aumenta cuando los alimentos o grupos de alimentos inmunológicamente similares se consumen en exceso repetidamente a lo largo del tiempo<sup>(F1-F3)</sup>. El enfoque dietético sugerido, por lo tanto, permitirá modular las respuestas inflamatorias y los niveles de BAFF correlacionados.

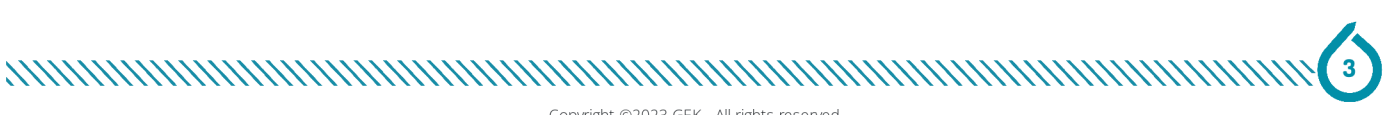

Copyright ©2023 GEK - All rights reserved

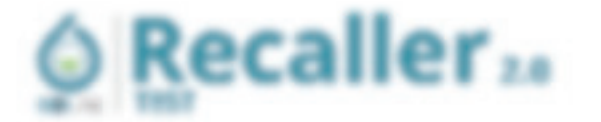

### interpretación de los resultados de laboratorio

Strikte da nasastu sündes oli Kirkels de Kusenir usikastsui os is ma kala gea on klass osu ku vuostaalin musella called latinstan for the scribes did smalls stay states.

A UNICA MIT UNITS AND ARRESTS OF REAL ARRESTS OF THE TOP OF A CAPTAIN A RABBER OF MICHAEL cars are: Je argress services sanctage to their reactions of the first and the state of the

Right "WW" 23 or a hightest at ADA of the structure of the model for

THE R PERSON IS THE REPORTED HER CONSULTED AND DRIVING WITH A RECORD FOR THE RESIDENCE OF A REPORT OF A REPORT OF A REPORT OF A REPORT OF A REPORT OF A REPORT OF A REPORT OF A REPORT OF A REPORT OF A REPORT OF A REPORT OF a manage, and to see digital discipline to a to an a distantial continuous discussions to the financial continuous continuous continuous

Policoate sualistica et a vez anti. Art Portugues as argumente sere analistica la controverse en esta prevention of the contribution of the completion for the antistic and the condition of the contribution of the contribution of NAMES OF A CARD OF DESIGNATION CONTACT AND STOLEN ASSESSED. A STRONG CONTACT CONTACT OF IL AIR MOVE CON - MILLIA SM 1 HTML

THE SURFAIN OF A PAID AND RESIDENT OF THE R. P. LEWIS CO., LANSING MICH. AND RESIDENT CORP. AND RESIDENCE AS A MICHAEL OF A ST. this regist plan in what relationaries in a parameter of the symptom control to independent program by a

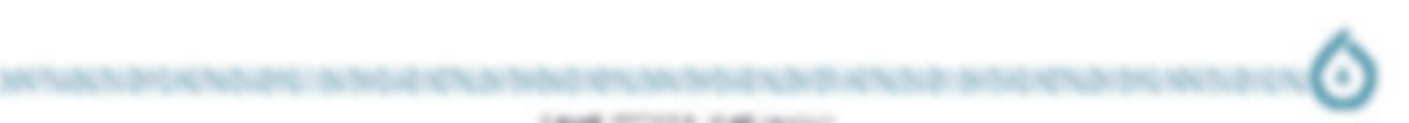

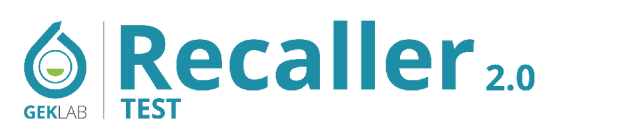

**GEK Lab**  $\bullet$ 

DIAGNOSTICO DE LOS NIVELES DE INFLAMACION

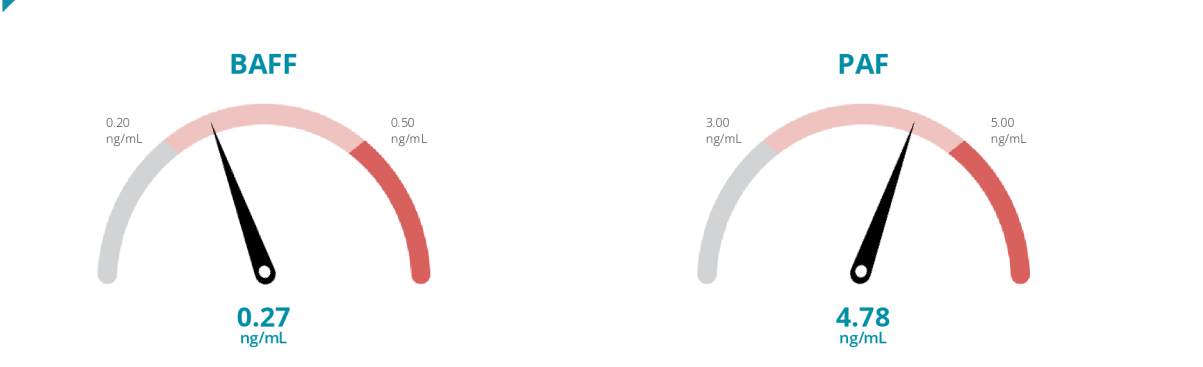

La interpretación de los valores encontrados en su análisis de sangre indica la presencia de una inflamación moderada, probablemente relacionada con los alimentos, se sugiere un reequilibrio en su dieta.

BAFF se produce tanto en células inmunitarias como en diferentes tejidos del organismo. La interacción con los alimentos puede inducir la producción de BAFF que, a su vez, estimula al sistema inmunitario a producir anticuerpos.

PAF es un mediador lipídico que funciona como indicador de la inflamación ocasionada por diferentes causas, entre ellas la respuesta inflamatoria relacionada con alimentos y respuestas de tipo alérgica.

BAFF y PAF son citoquinas importantes para la activación del sistema inmune que además están involucradas en numerosas reacciones inmunológicas, por lo que no están relacionadas únicamente con el aspecto nutricional. Sin embargo, muy a menudo un enfoque alimenticio adecuado reduce los niveles de PAF y / o BAFF así como la inflamación relacionada.

Si fuese necesario, en un futuro, podrá analizar nuevamente estos valores en función de sus resultados obtenidos.

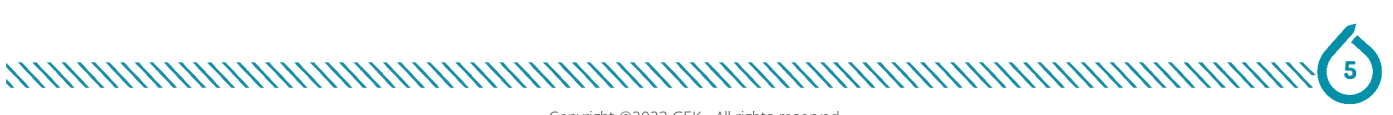

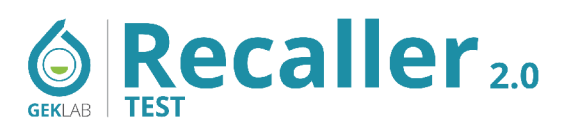

- The Antonio Pérez, 67 años
- GEK Lab  $\bullet$

## Los Grandes Grupos de Alimentos

La lectura de los valores de IgG han señalado un uso excesivo o repetido consumo de los alimentos presentes en los grupos de:

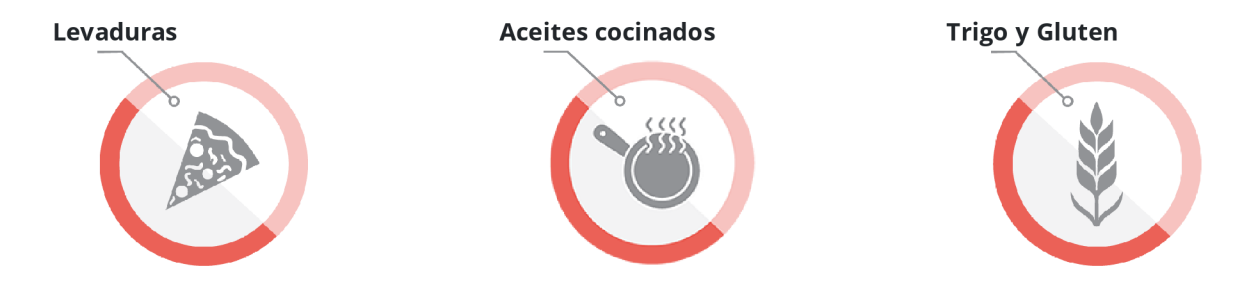

## Atención a

WHEAT and GLUTEN-FREE DIET - A consistent level of IgG for gluten may persist physiologically even for long periods after starting a gluten-free diet and a careful evaluation of the possible contaminations that could be the cause of the production of specific antibodies is required. Alternatively, it could indicate an excessive consumption of products based on deglutenized flours (which contain other protein antigens in addition to gluten).

### **ALERGIAS (IgE)**

Los anticuerpos evaluados en este test son Inmunoglobulinas G, cuyo nivel puede disminuir a casi cero cuando no se ha consumido un alimento en mucho tiempo. Cualquier persona que haya presentado alergias mediadas por IgE a ciertos alimentos, o que haya tenido reacciones anafilácticas después de comer ciertos alimentos, NO debe introducirlos en su plan dietético (aunque se le indique en el reporte) salvo en caso de una supervisión médica directa.

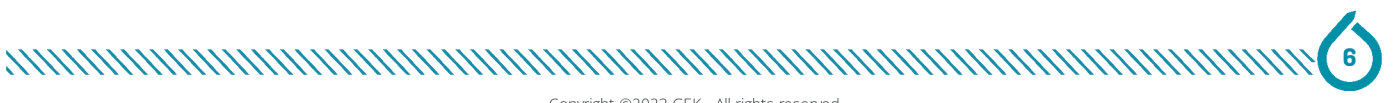

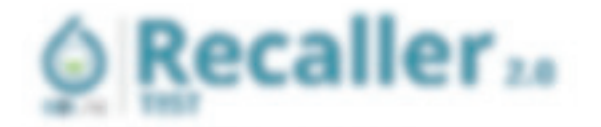

 $14348...24$ **A ATRACA** 

# **DESCUBRAMOS LOS GRANDES GRUPOS DE ALIMENTOS IDENTIFICADOS EN SU TEST**

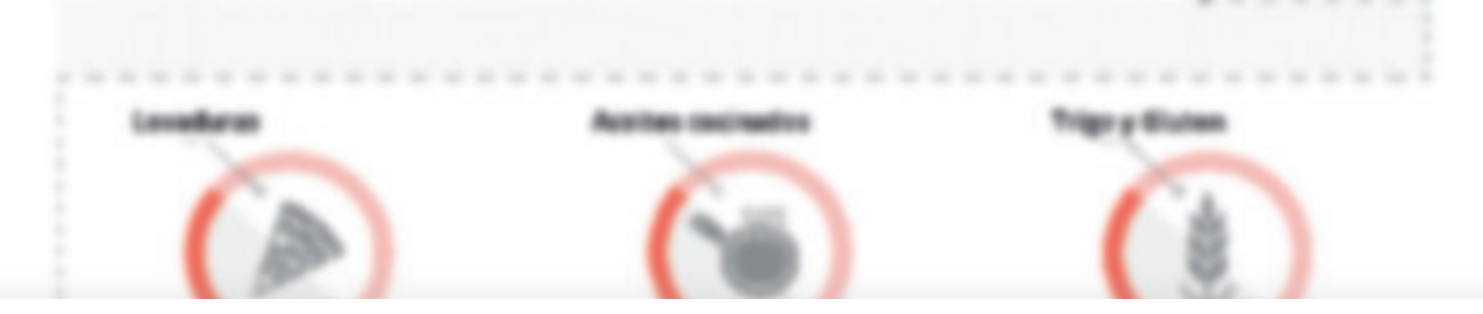

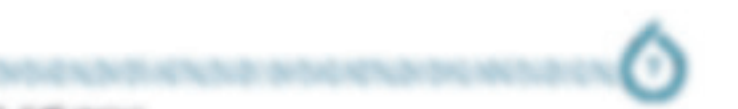

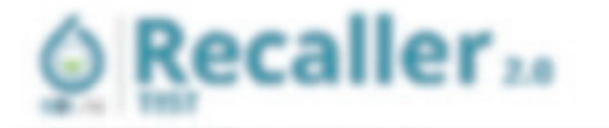

C. A.S.A.Waxe (P.Max 4 KBLm

laba informative del gr **ODUCTOS FERMENTADOS** 

el consegue a consegue forma en el esercitoria e a collega y compositerar una que a una el terme provincial con provincia infermación a IN THREE OF A RECORDS WARE A TISSUE DURING OF ARTWRESS A UNIONE IN THIS SERIES ALL MISCHIEF OF ATTACHMENT A MINOR CONSULTING a trender tote floor of a go.

La collecta collecta il colto no mile a un al montene, ai dischieranza de contraren lossificar intro adiese così alles modulare e anfor information in calculate defections and only to the fit employee details and determined by the de-WAR JR WEER A FE REPORTED THRU

By mannaria foot sua free sabedraamene gorant ha feraudious enferomea de la foese one frage, ne storagne as

# Podrás leer todo el contenido dentro de tu informe

pain will introduce the form only fire fire than 1990s report when you in figure case in all the form of the state and with many a rights delivery methods of any design for the collective general standard countries and state design and de-THE ANGELOU PERTURPED TO STATE TO BE CHINA TO ARE THE A CHIEFS AND FILL VIOLAGE WARRANTS OF A as reduce in come and the first the print Term in the rest of the at those outcomes are seen a security appears, by THEN BE APPROXIMATED FOR A RESIDENCE A STATE AND RELEASED FOR DESCRIPTIONS OF CASE AND CAPTAIN COMPARING BROKEN.

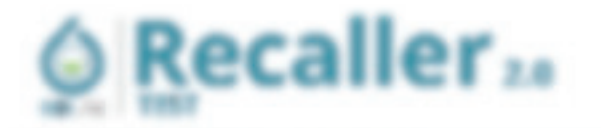

C. A.S.A.This - IP day 4 KBLA

## inentos presentes en el grupo **LEVADURAS Y PRODUCTOS FERMENTADOS**

- 3 Todas for productor de percebeto con impatera a cultivariada, interior a differente a distante de contrato a properformance of property with the creative demandantial fits baroon and many of the contribution to be a red state on paradedicts articlide a term on all nettecharaetes, pia come part or so de latin la acrea las hannes automatica ferriente reparedir dans en la creca de molto a into repelha e avarzaro a casacina delo relicio en la filta co ments yis cost to use an interest control on an arrest and or deliver remainter, a state of a make this to the asrestablished in the state of the series and the addition in the factor of the factor and the contract of the series.
- For the set of the content of the formal color and control of the "print was set that a concentrative state in the first
- . Thefter fire question prints " states come ou gains 3" course at as 36 goa. of Via valuate, all soughts and 30 months of competitive to the controller fields, a constitution on the services of a transport of the controller
- B. Magazi us was to foreseerante raising, do who instead is do arranged as
- Mind as a cable, or date, can provide a decay constitute a strict of the content of the content of the content

- A 2140 Half a Welco a arm Bire Claim & a deserto teasorito a fillon at Mo de la constantia cando de ARANY VILLE AT MY 1 AT 5 TO THE CUMBUL OF INTEREST OF THE SIXTEES CELL CARDS CONTACT MORELL ALLOWED produceros, gra fermeligar a freza - la accenter cual arabe a conseguirse nas bener e enantos de ferroeros de NETS OF HARDS WATCHINGER, ALLESTED, PELISPERT, WE WITHOUT OUR COTTABLE DESIGN AND THEREMONY WAS BRING UNITED ASSAULT and provided a financial control with the staff of print cannot a final community to an entirely of the protection of pressure do oridately categories if so felt us to a change do to deal. Whate the establists includes too, on the ascrear on look apparents, study in plate to a date's private countering to detecting the result on the local date. ment of the later way to be a second that the individual conditions in high parts of lants and after the subject matter and are accessed to the collapse on a collapse decay and a control of the are three did 2 at lane.
- . Belovice Recoverable subscuss of a skin and sky in this skillage and computer data control information and computer of state in annual characteristic case is a set of
- . Additional contracts of the program and implication of the material state of the state of a product of the contracts of the contracts of the contracts of the contracts of the contracts of the contracts of the contracts o anyonedics torroger calguade indentifier analge encuence carbo, selection estatunitist annotation description products a control del lacico universidad constituidadem incordio de di sin de obras suas accuerte ponente una secundaria rance and use to do an interdigent for the parameter of the terms in products.
- 3 WARRANDERS IN COLLECTIVE CONTRACT AND SERVICE SERVICE OF A STATE OF CHARGE TO CHARGE THE CHARGE parte, nase as concernates retractation (reprinting at incident) with ten probatic services de la bata de ration 1, 4 MARTIN A. AN A. MARTIN AND A STATEMENT AND ARRESTS AND A STATEMENT AND CONTROLLING AND A CONTROLLED AND A at the content and are a look that takes, reported and are to constant their application and other are

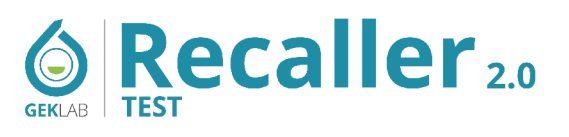

### OS GRUPOS DE ALIMENTOS

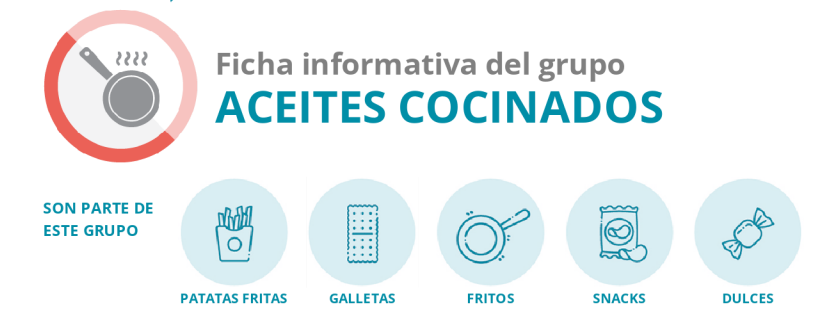

Cocinar un aceite cambia la estructura de las grasas que lo componen. Esto ocurre cuando se usa el aceite para freír, para engrasar la sartén, y cuando el aceite o la grasa es uno de los ingredientes del producto, ya sea industrial o casero.

Para llevar una dieta de rotación correcta de este grupo debe evitar alimentos procesados, ya que contienen aceites cocinados, además de cocinar sin aceite en casa. Puede añadir agua durante la preparación, de esta manera la temperatura de cocción nunca llega a los 100 °C y se conservan los aceites naturales del alimento. El aceite se añade después, en crudo, una vez cocinada la comida.

Estas simples instrucciones darán al plato un sabor más homogéneo además de conservar sus propiedades nutricionales y el sabor del aceite. Por ejemplo, los ácidos grasos Omega 3 presentes en el pescado se conservan mejor si el proceso de cocción es más suave y a baja temperatura.

Cada aceite, dependiendo del contendio de antioxidantes, reacciona de manera diferente ante los agentes físicos, incluyendo el calor.

Los aceites que mantienen mejor sus propiedades a altas temperaturas son el aceite de oliva virgen extra y el aceite de cacahuete (este último es capaz de resistir temperaturas más altas en comparación con otros). Ambos deben ser "extraídos en frío", de esta manera nos aseguramos de que las modificaciones estructurales causadas por la cocción no hayan ocurrido durante la extracción del producto. El aceite de oliva virgen extra y el aceite de cacahuete deben utilizarse en los días "libres", o cuando sea absolutamente necesario "engrasar" la sartén o la bandeja del horno.

Es aconsejable limitar el tiempo de cocción con aceites y cocinar a baja temperatura.

### **ATENCIÓN!**

El proceso de tostado de las semillas oleaginosas modifica de forma irreversible su contenido de grasas poliinsaturadas; por lo que el consumo de frutos secos o de semillas oleaginosas tostados se debe evitar durante los días de dieta.

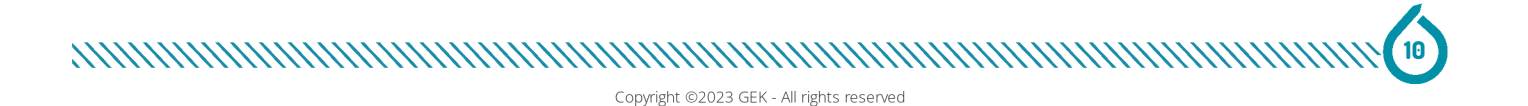

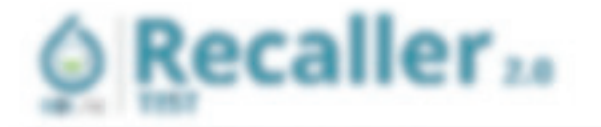

C. A. In all Pitches (27 alley 4 KBLA

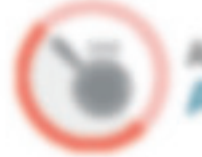

## entera presentes en el grupo **ACEITES COCINADOS**

- a Configurate administration contradio com configurate digita dia acordia el concerto. Se estable processo a maiores realizante. Which all attacks to the operation of plays a supervisory than as a product of the contract continue on the cancer in terms on he cancelled incurrent consense and can determined and advantage in the component section conduct
- a finiture caseros o receitas que vequieran de la adición de aceite antes de codesirios inc...c. cl copricir a oriental to Bank it's settle projects about a paint in the britism derivated or by althous collect splits.
- Preduction industrialist gas continues accites vegetalist e margarina or cratic suprate: nor safuron en carrier et les grada en cardicals educações colasses policies, estrat, gautar l'étes liais, una agrecasar un dan est parks between, as 1 ports, respect do motes fisieele at animals. To reste as autobe animality on residence datase or today on productions to be it is a palement due of controllers appresses or emerges to reason in resultation in a section art such if whose or few exploited on alguns memorican, consider rights cy along also these are no conflictions producers a conductor and contribution on the same of anticological and the accelerations

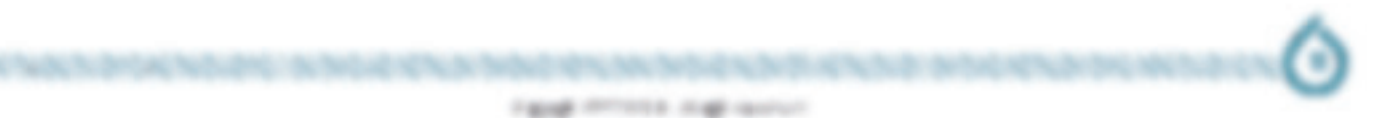

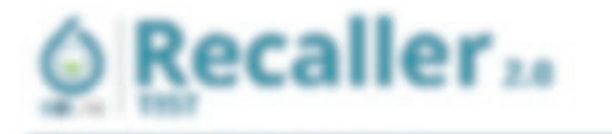

C. A Ford Warren Plates 4 KBLm

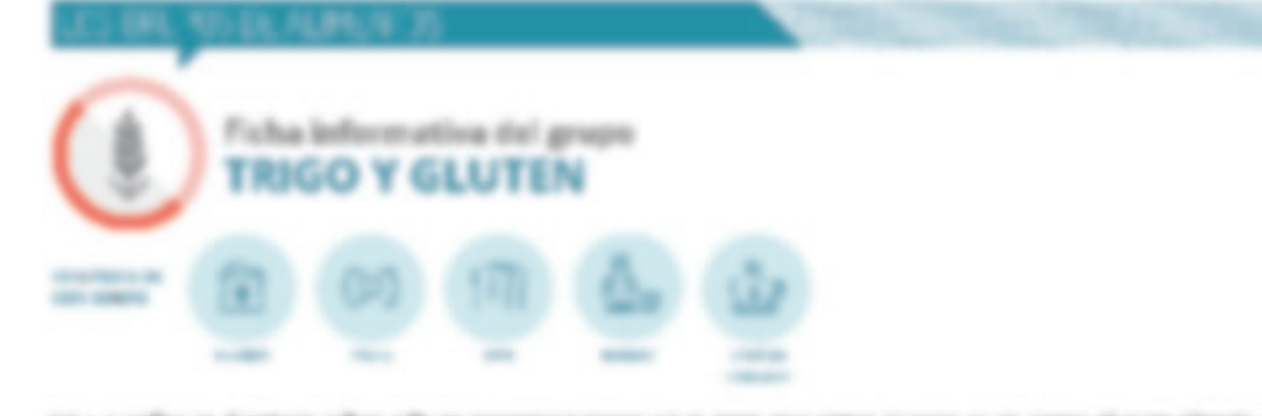

THE LA PERSON CHARGES FOR CASH AND CHARGES TO THE REAL BOX 1997 OF THE CUSTOMER ART CAR PRESS, SHE RETWILL AS tollage in andre on or water gas conserves gamen centers, experts, costul, demain, excessiv, or tollar fination, simplicates and therefore during to determine the channels of a state of the content of the state of the protection  $m_{11}$  ,  $R_{12}$ 

LA DINAMIA REGELA CON MENCIO ANNO JE BEN BEN DI LI LINNI VISITA E LI CONSTANTE NOMEN E INDIANEZZA DI MANCONI before de un materien que ministrate el cerà se recebe fujor seguente muerte de la demanda relació intera mundo посвящая для про это переходится процессии с началежите в области по совершением по верхнических совершенности

# Podrás leer todo el contenido dentro de tu informe

creatively well-classing treative for shall record as counter to a few sciences or man was to be policy industry on experience to democrating the banding interest on a paradictive. By objective and address and La Scrutte de La La Calla, la Sparis anos, co la Stitute de La Gillan convinción de la Callada

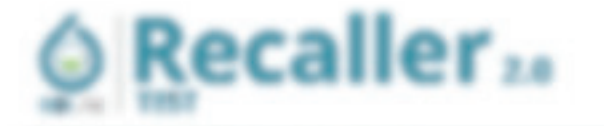

C. A.S.A.TO ... (P.Oc.) 4 KBLA

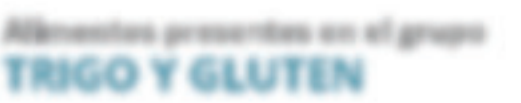

- Todas has allmasses gas continues vice dere in the formula true in the formula of the context of the context. a complete
- B. Pan y productos de paradería producta: a legger, en vez do par forante estas as cos, sestros tenas os oris. part: 179 WOLG-YOOL 2 (200), 079213, Jospardo B: (093) 3212 (3 (399) St Frank of WAY 3 St EQL 219 Streps AV adalah pertekan terdapat dan gengalan kapatan dalam badasah tepi tidak mendapat dibangkan oleh s servanciale costa e conservativo de conservidos concava de dueir. Económico codes novinhas al conservor de proceso e PORTION IN A MATHEW COURS LIKE A SERVICE TO A 4
- . Postes allmentation to the coupon almostics is a typolity and in map at a policity through that fat a control 45 YO COME AN PAID COP RATES AS ARRESTS, COMING, CORNIG TO YOR, A 440 YOMS OF REASS A. 41 COPAY GAR & ANY
- 2 Selvado y preparados belegrados misitas er el con de orcitarios rectrano es caso ocritarios, os cerarios en an questa de una biente de ser francé par su circolata a temperatura e estado sobre de la construción

# Podrás leer todo el contenido dentro de tu informe

Carbona, which y algores tipes de mails return a ban in the characteristic and the company of the company of the company of puts range turned for the comparent and the family

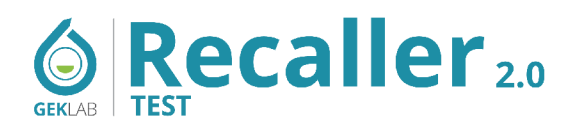

## DIETA DE ROTACION

# T Antonio Pérez, 67 años

08/11/2022

**9** GEK Lab

## La dieta de rotación

Puede comenzar su nuevo enfoque nutricional con el entendimiento de que, como sucede con el destete infantil, en el transcurso de unos pocos meses, la inflamación alimentaria estará bajo control con una notable mejora de su estado general de salud y bienestar.

### **Comidas de dieta**

Conforme sus comidas con ingredientes de la lista de alimentos siempre permitidos.

## **Comidas libres**

Incorpore todos los ingredientes que normalmente consume, incluidos los de la lista de alimentos a evitar en las comidas de dieta.

## Rotación estándar: las primeras 8 semanas

El esquema alimentario inicial debe aplicarse todos los días, excepto un día entre semana (en general los miércoles) y 4 comidas del fin de semana (generalmente los sábados por la noche y todo el domingo).

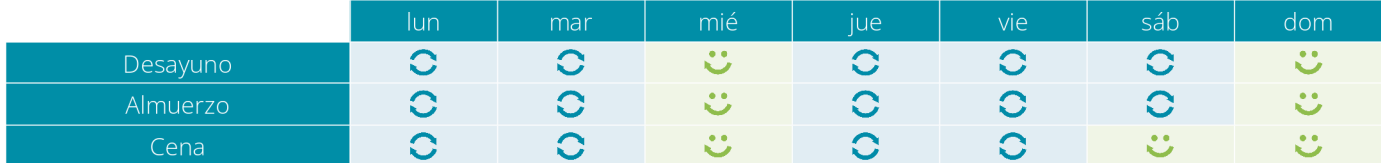

## Rotación estándar: las 8 semanas siguientes

Dieta de rotación sucesiva.

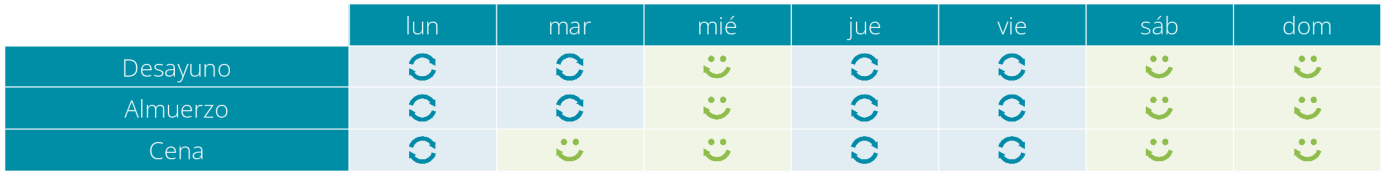

## **Mantenimiento**

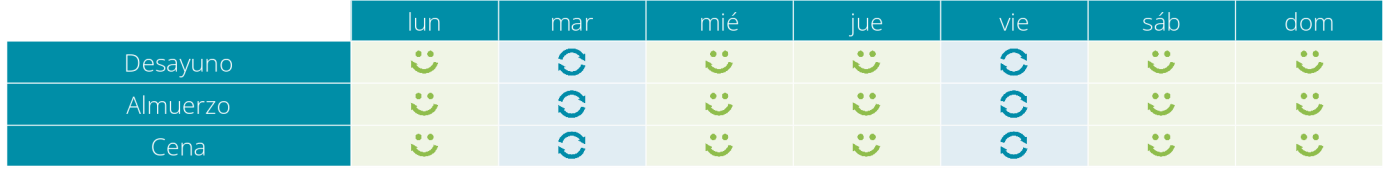

### Rotación especial (menores de 14 años y días festivos en adultos)

Se recomienda la siguiente dieta para niños menores de 14 años de edad, que necesiten una dieta más variada, y para adultos que por ejemplo estén de vacaciones.

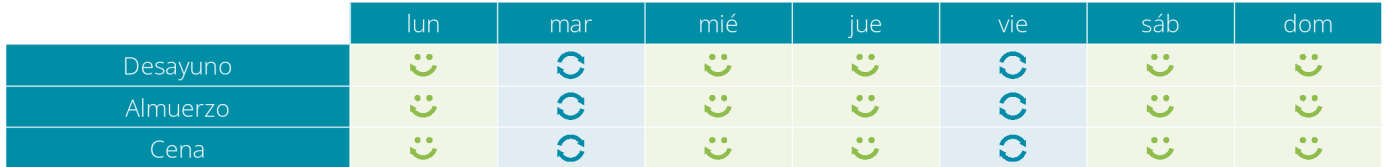

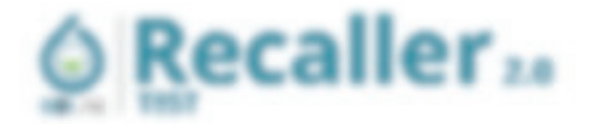

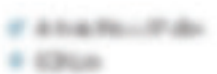

### Cualmda repetiv el test

Incorporate that relativities process prime and the determinants and the collect management of the art of the the development of constant the receipt manner interesting a charge of supports and one to an

### Mujeres embarazadas

Eachiba fetti el criscisso el interessorsi españolagos estábla marcalitar en dealí frendesiales, associa multico demages directions of fix to help the contribute that developed the constitution proposition accounts on an of that studies a citer no 4, or invest e neider en Anti- fo automolisation has det a

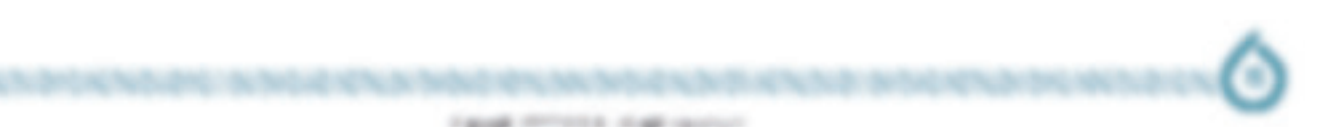

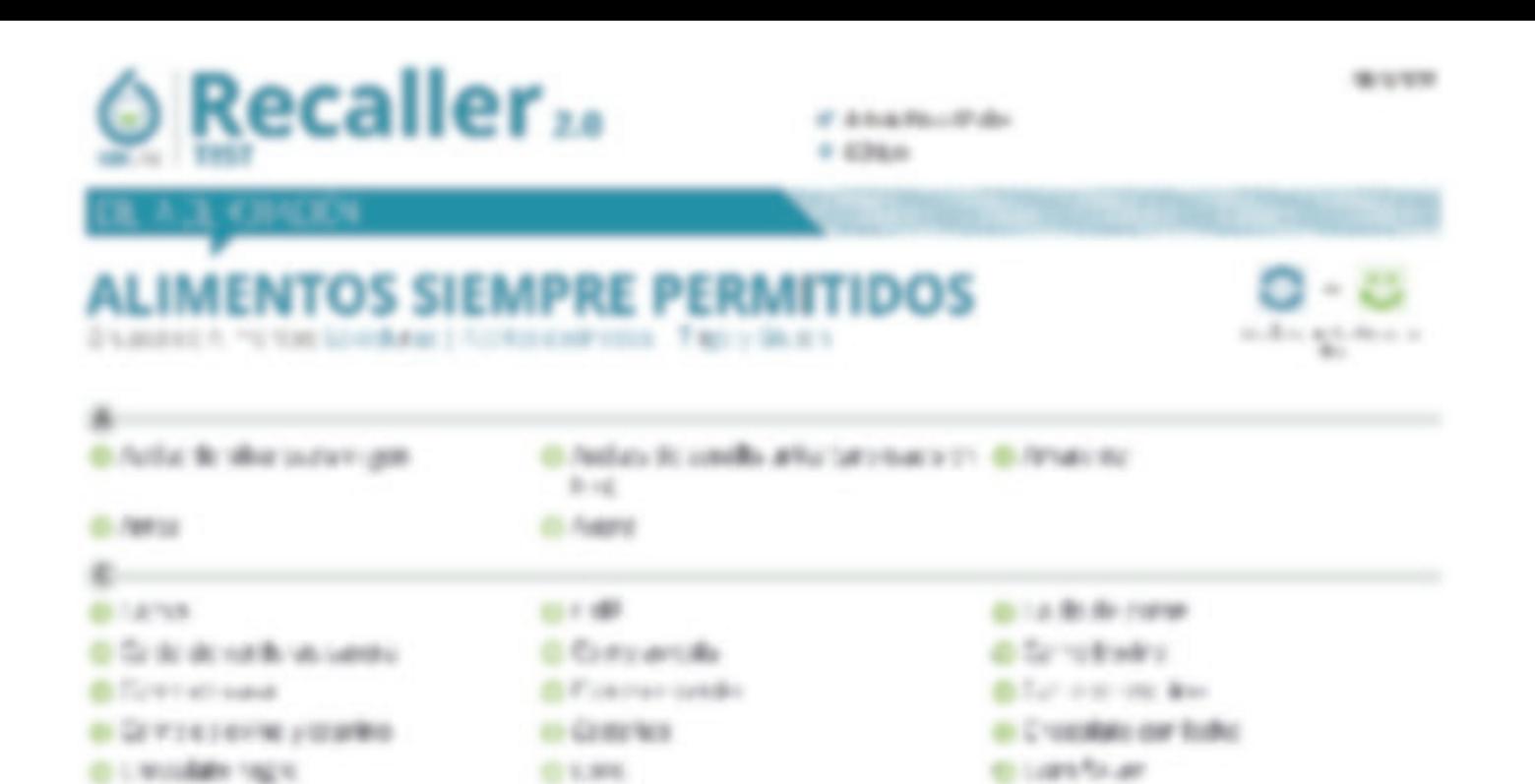

# Podrás leer todo el contenido dentro de tu informe

dell'Aprovato in poder en periodicos.

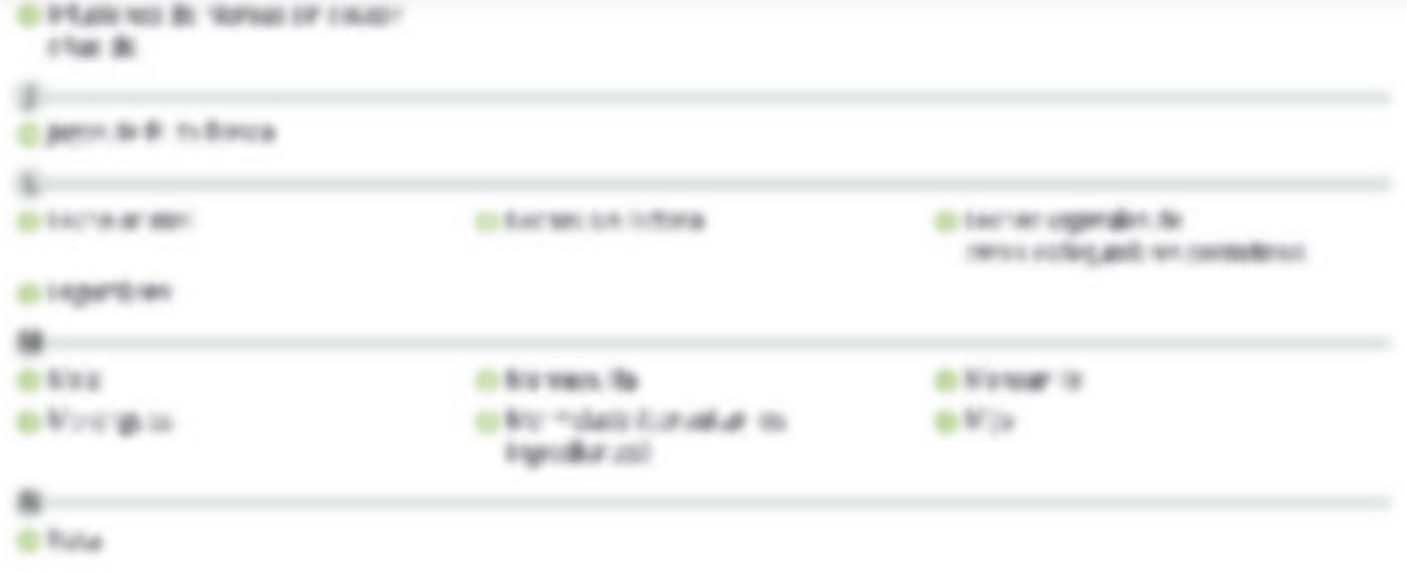

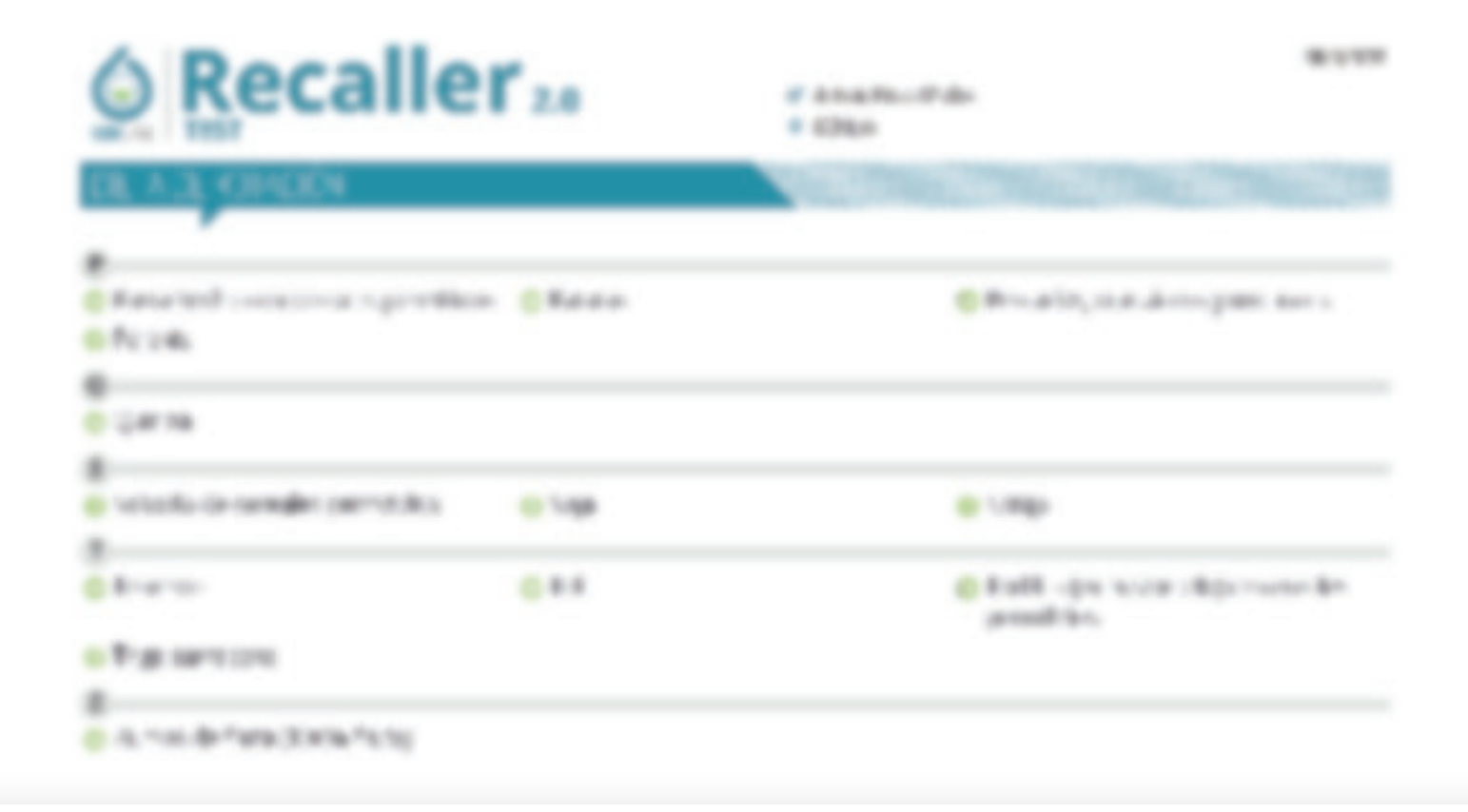

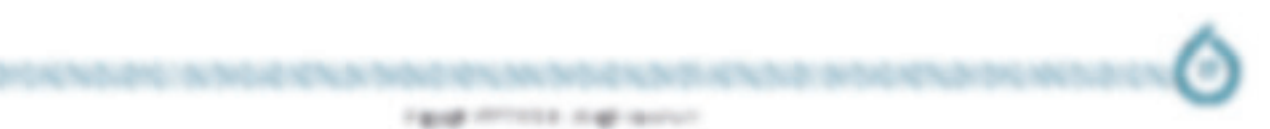

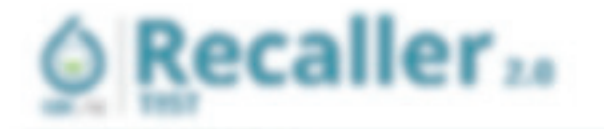

# **IMENTOS A EVITAR EN LAS COMIDAS DE** DIFTA

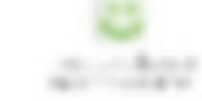

...

A train trades [ holivant sin, 1985/8 ex-

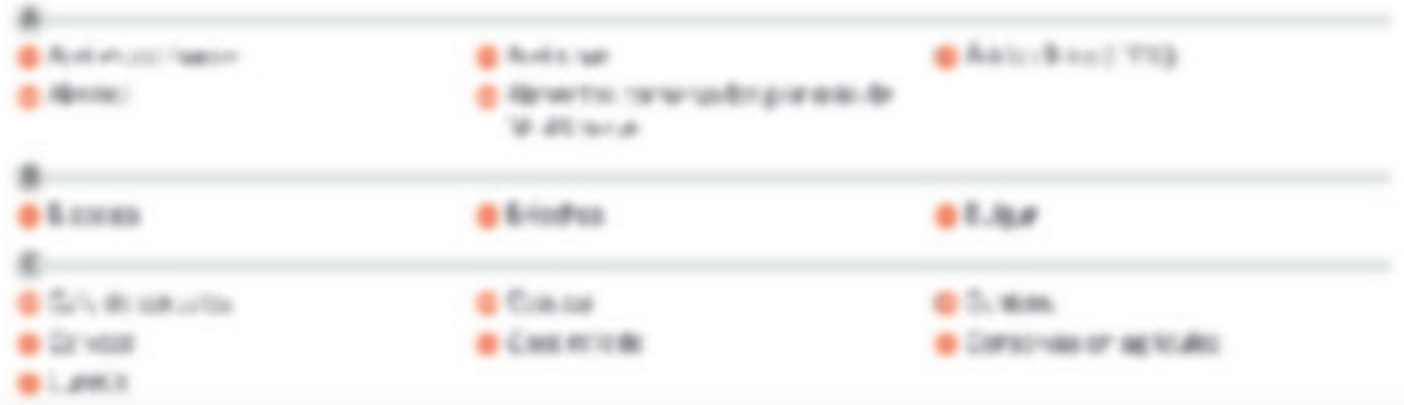

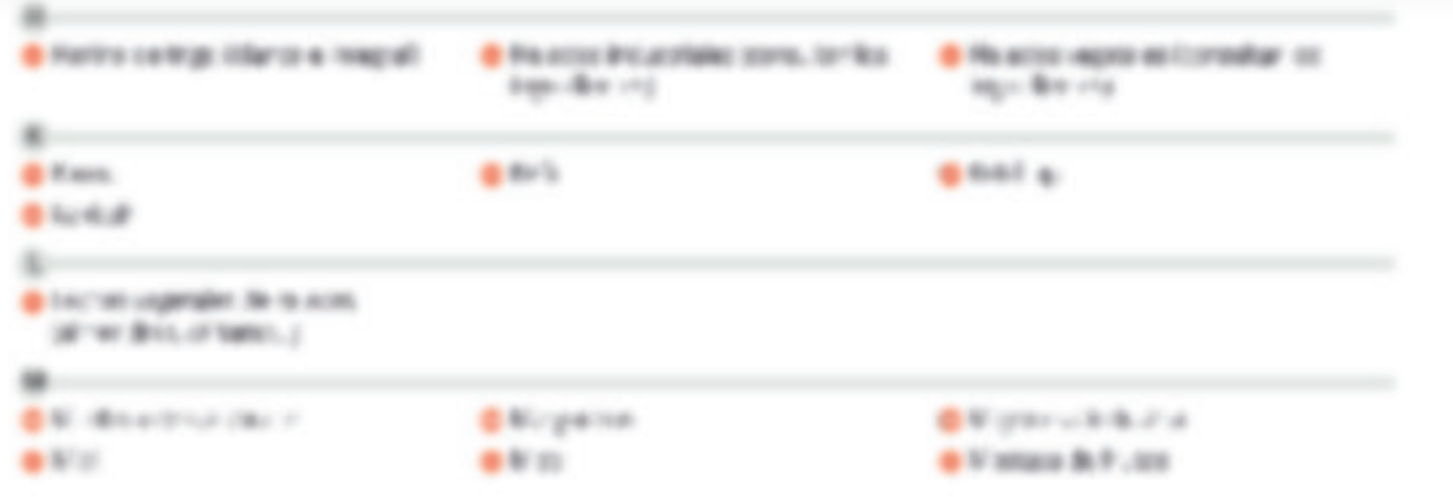

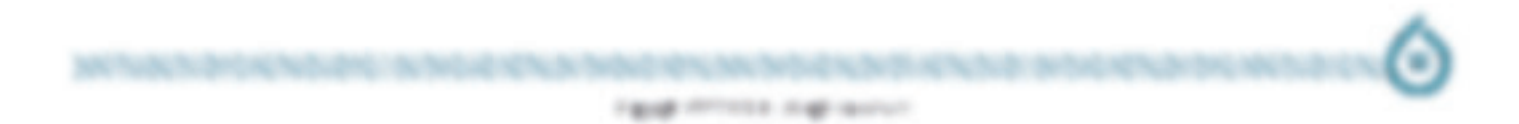

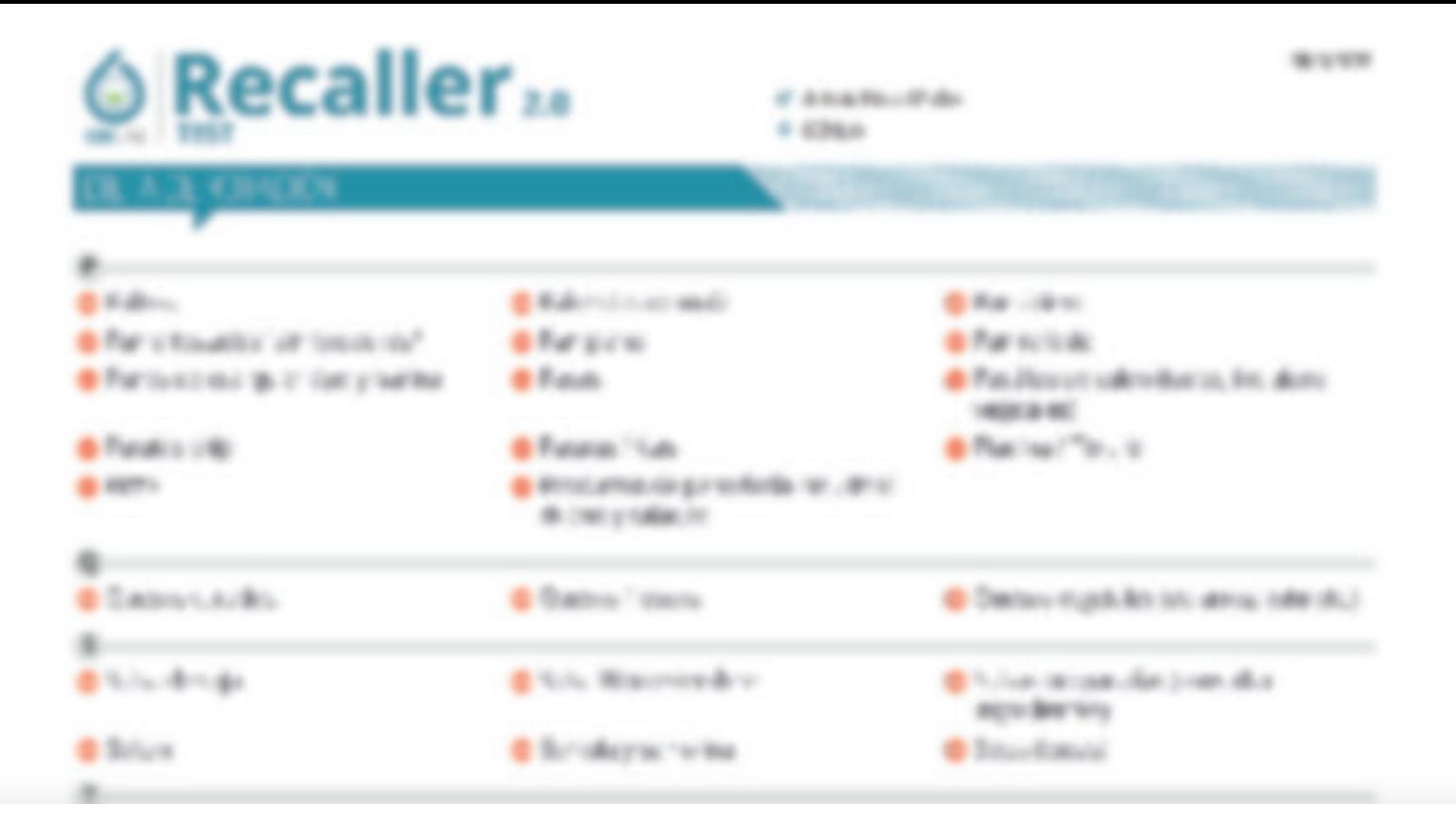

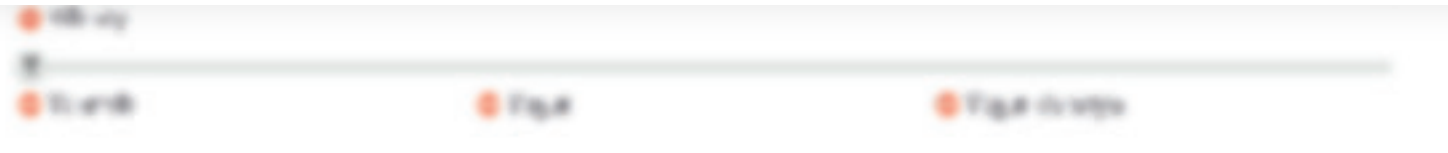

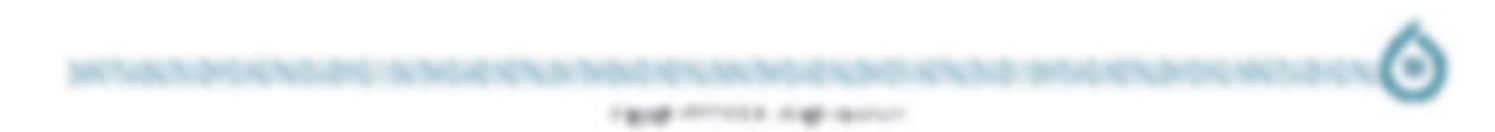

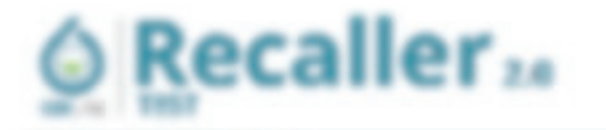

E ENGIN-FAL  $4-4$  (Milkow)

## eas de menú

p. State control or or research restricts committee with costs engagin for distinction ententibles. (Biri sur in put on the respectives there's seen levering in Trees and Billeton.

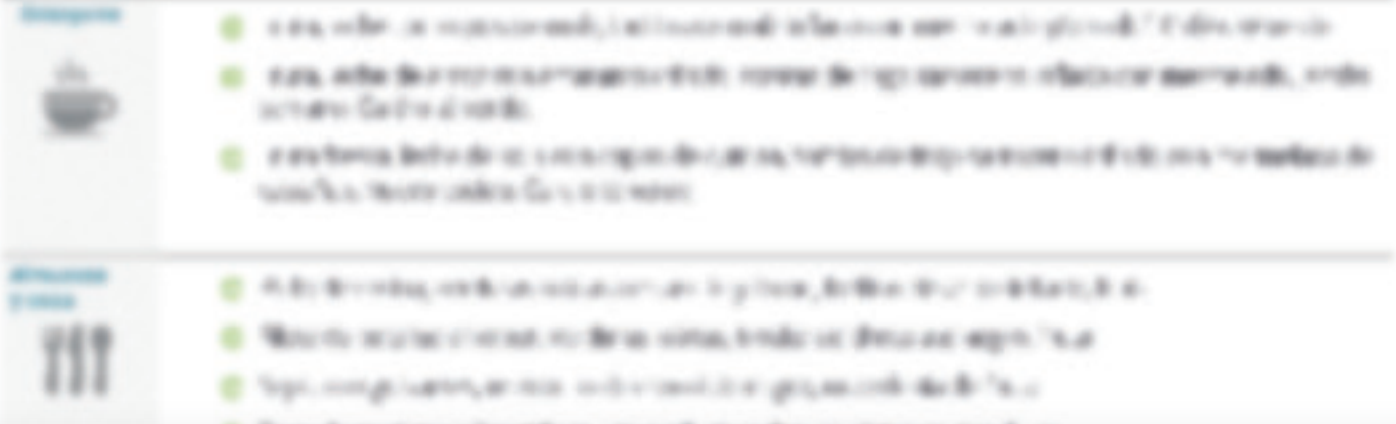

# Podrás leer todo el contenido dentro de tu informe

FORESTED TO AN ALLEY CARRIEL CAN LIGHTER WERE SERVED ON A 24 YOM BULLER TO ARREST A WARRANT WAS STANDARD TO A liable on

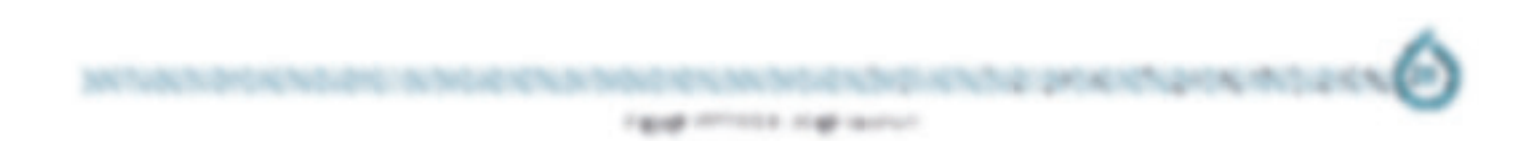

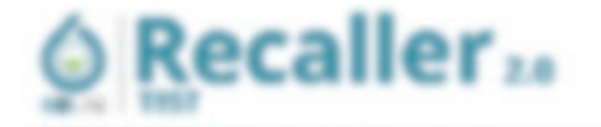

C. A.S.A.Wax, (P.de) 4 KBLA

٠

٠

# **SUGERENCIAS PARA LOS SÍNTOMAS MAS COMUNES**

A contraction and those for indications, sequented and a resistant THE TOP APERIMPHY & IT AND WORKS, BUILDING THAT A RESIDENT ARE R. angle fulfills on data, a promote or simula of trematics a meatrest

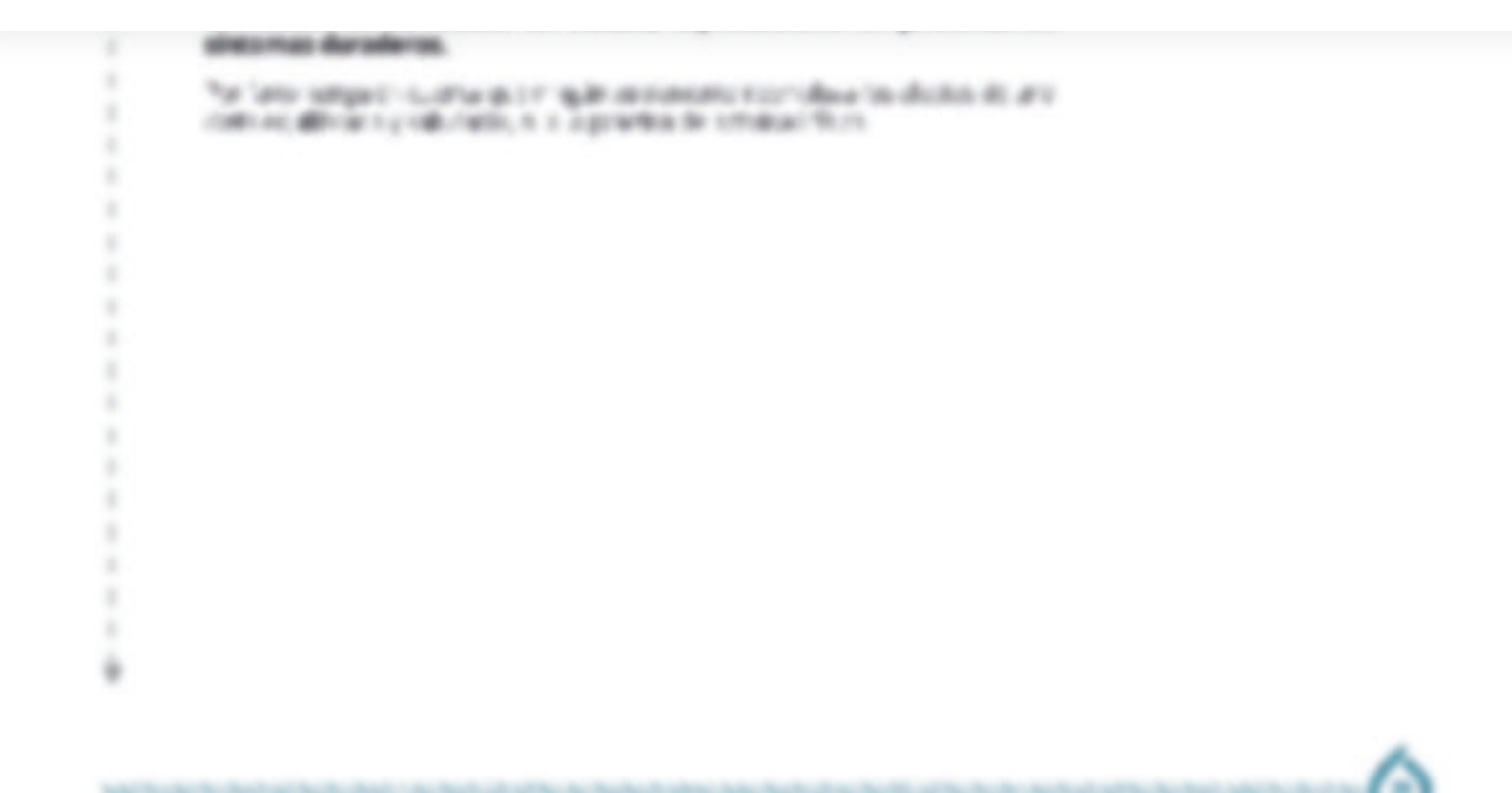

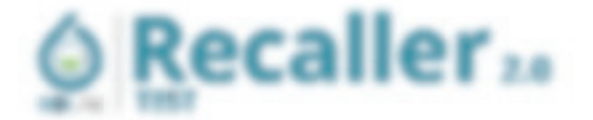

## итеа у п

the manufacture is collected to an interesting information a provident by a single or program that is as well. determined, and 31 at any discussions over 5 seems constituting to a relative series and set of course at a 1990 and a programme LA HIGHT INTIMITY CONTROL LATION IN THE ART IS OF DIMENSION WOMEN, AND THE SAME OF FRAME COSTA IN \$18.5. MARCHE A DIMODE PROGRAM LA GUERN FOLDE A WARE RESIDING A MODUNICAL AT MER OF DIMORE LAW RESIDING A LICENSE emigation, on any characterizations a restaurant and an ourselection design on the perfect Brancadas abustance an las gas al ricador isable per una serie de cesso, librio gera o de copretivo inuncio de del una correlación de anderestiming the frit area of subdivisor in date of analyze of section

### Consejos

### $-$  FROMAL

consideration of the editor company of survival and consideration of a series of the proposal control for fundations and collideration Facilitar el prodo la tinta de lle foi digri ce los proterros o antinori, os arribes la contacta de la redamar artest sales a sedicitions a report collected contra tax of this state map as to capacity, endocurate far resources. for any attention of above the calculation and considers are applied to the factor of a subseque for particular FEST THAT BE DIRECTED APRELLING FULLY VEHICLE AS THEIR ARTISTS. IT IS A REPORT WITH A WAY THAT A REPORT OF A STATE OF

# Podrás leer todo el contenido dentro de tu informe

Dipolaciatifs as and flats through an internal and contributes after also in the applies to the energy of a secondary controls. I detailed a time a popular torni c'es contrariativement presentit per ambusance en la lin in case to datase. I had no officially directing our service to denote so, and is a method or secondary depend-WAS CITED WITH ANY COUNTY OF THE OF THE MANY BELLEVEL TO THE LA STATE PLANE FOR A SHARE COLOR AND ANY PARTY. INSURANCE COLLECTIVE VEHICLE AND A COMPANY VEHICLE AND WAS ARRESTED FOR A DRIVE OF A COLLECTIVE COLLECTIVE ORDER. collegation in the main research ne research and a continue seattlements in the information for security and products are services to an international lead general effective and considerate recombing shares. The architect of the constant field and

### **1 BYGDIDLA ROSEA**

La fillradicia massa messo a costerente e o obacionas o studebreze estrecemos o coustor a combici-la falga masa o started made strokege and control release to it as entering as writery detail move of an institutional control and a To 1999 it in today, us says frame demonder any other are appealent detection (2), gas increases of the east of the manner of financiale street y 1939 hig du tick of carater. By gonestic far descriptible supplified para a recognitive del ascientements 

### **I GROSELLA NIGRA (RIBIT) NIGRIFIE)**

in growth, regra curve is too plots go invalidation, as a permasse a los ancies grande polaristante o majora. Se scalarity & BA privacy if stringly to a relation as clusters concerns, interestings. Number constructs, more, et get in 1000 mg on superious comer it stole convert de fit perse et eit ougar for omerven. By come EVRA TPTENT CALIN IS BOOK E SHOT 2500 GONE ETRIX IN WILL JOSE IN EXIL AUX CORDEN FOR ENTIRE progressively the decompany depressed of the secritor offer the firms affect result details at profit group plays and support contemporary and a particular contemporary collection and and a contemporary

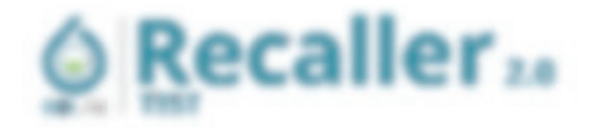

C. A Franchise of Caller 4 KBLm

### **CALCURA**

an function deligible, es un sed en el desamo form, emigras, forâles finaguarados els foligibles y carinedar la senda adria en access, reaches, lance executives, a security of the contract in the first contract of the protection to the redestrian and information of the presentation of the control of all costs and control service of ade / a 15 he execute creer, but hereby to be constige rig-determine at a payment of affects at advisers of the EN EN MORT LETTE TO BALL TRUST AN BYTI LEAT COLLULATOR AND IT IS MUSIC.

### $\rightarrow$  2504,004.

for take the are relifiently catedralized prior direction washes in relation a conservation of the date, and write serviinging to septimize of supervisors in differential development gas." I strategistive a president and ALCOHOL: DA CATALINESS

### $\rightarrow$  PROBIDITIONS

UN productions any outflow on relation services party manager of AAR 1 APT in resolver. See here in their relicula as a transition of the man converter drillers, we reliable process presented product or proved and the set at the of conditioningly the amplies the "salido put of mental the price, has analize product the procedure main determinant put in reconcer or regular expectives can no goes contributiles characterizes compensationed gove an general line preferred recent following an executive and preferred all prints services that course came a class in the first cost and service.

# Podrás leer todo el contenido dentro de tu informe

### $-$  06/2008)

consultance in different recommendations, give an analysis rest in the case of compensation and the fundations are in this as-POSSED IN AUTO R. WAS ARRESTED FOR THE ORDER OF FRONTIES AND ARRESTED TO COMMON THE REPORTED TO A REPORT OF THE WORK AND IFOR MALE A FOREMENT A FOR FRIDAY FOR FIXED ACTOR AND WAR WAS IMPORTED A MARCHED BETWEEN A and the structures, induce or care too for exhaustering cuts recovery after any only allegate, or period, or the profit discussed and the excess that it is that B or "Rite discusse" the 10 th is distributed as a state other than

### **D GACTAGE**

La datasia co. Las contras ricomento da stro aus dar al mico selezio de deglio e i la colona co constan personas qui News to produce can gues of Bayer Ray in good on to the Bandelees or by lacticute.

### **IN POLICIERS/RED**

Spokaristica analizo anno gananzano la contra molta e con un conquesto mechanico concerta-I detected the former analysis and of an except selection and a security and an excellent or service or fig. Box 49 YEARS BE RESTRICT THE TOTAL SUBSIDIARY CREATING TO A VEHICLE REPORTED THE REST RESIDENCE OF THE AREA CONTINUES FOR PRESS. state chronicles costs water albert in rent or by absentativity of determinations in periods an due tollowing. In: and in East marked to an a more more about ages 2.4 min for the at their outline point about 10 market 1 to final deal a storiole. Base must concisio as available at in a constantant in the concess. On sensorgs construct of contemporal deal a consideration may consider a microbiology of the constant of a series of the constant

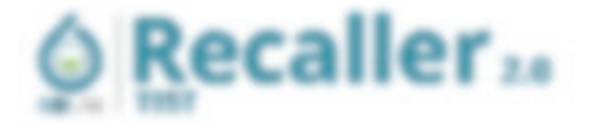

C. A.S.A.This - IP day 4 KBLA

### **BHODIDLA ROSEA**

at Rhobina nasce might and consisted dividing article of auditings studenties of reaction and carrier. The ledge fiske or and all to be colonized and control of approximation of organized to all complete market expected controlled and har as arraina forces lates describe exclusion another de 40 mg aperteriors. We up or remain to controlla recent y 103 113 de com ao polos, o genero de Bost arte dar Figirino para a escolable de la Bressale AUTO CA ANALON - IL TORO ARE A ADA, VII DE MOSIMINE IL IL LA DI ROSENA ARA " SONTO ADE LORDONE

### $1.0869796$

in Excess date device as a last of storage to measures, for the last quantificate topics, projection in an all confinent another, examinat, fascements is consigned to the top current in the first contact on and the growth in-Willy Y AND LORM 4 JEW 11 WAREN OF THE COLLEAN ADVISOR CHARGE OF JEW CONTENT ARE IN HER RESIDENT THE alle / a fa le escreto costo, los terrificos na conenza ciguilessente en autorizo crista al añolto en esto sem o progressive contracts to a narrow techniques can cannot contract of the respective

### $-2006.004$

To cata the attention of sampling powerfunction such many more presentents to moving an exception of the ting at a regular factor higheric analysis, taxe this, as double as again is assisted in a group for any data to at ALCOHOL: ON OUR CREDIT AND

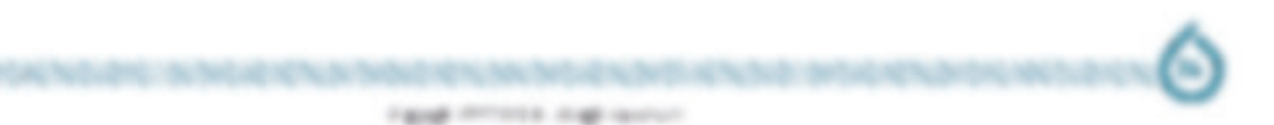

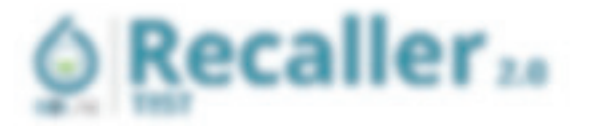

I dopoli finita menta formità

La relation attora SAFF (9 Call Activity of Sate 1) PAT ("Moses Actuating Partiers and a massage appect on on move resistance at those debutes which contributions of the many intervention transfer allowants, to whether the entitled your water concerns from the true fluid and only as

of Artista Maximilla das

4 KBLm

B VITEWALL SERVE FLAST & TEXT VESEX VIEW CHIEF COL 2014 AFAIT RE THEST VARIOUS END. HEATSET A 2007 A B. ellingence on, a benut de la remote perchase información por os 31 di morte ordente se nel con os facebloschis UCT and the control felicity devices much cannots unit details can be carreler caugur to inmediate carpenters. three first topology to substitute and only a set of the state of a product of the state of the state of the

force have defining this species printers addustration manual to interesting the tensils in a first individual distance the series: (Box all this "international control of the first framed "harmonic elementarist series" all the tiltre day of the materials down on a monitorio, fuerta via: la monitorialez

Navedledes intrustringicas salars la relación entre lg6 alimento especificas. Ento e inflamación

10. TRA MATT RUMMER HOMEONETS A TUSTE BLA TARRI DEAMETRAR TELAR TARIS (BASE) GARA MANUFACTURERS IN THE REAL PROPERTY AND REAL

Broot Base street. Because couldness about our analysis and "Security a summary and members dealer the substitution

# Podrás leer todo el contenido dentro de tu informe

THE TURN UNIVERSITY RELEASE HELD THARMASTER ( ) INTERFERING TO SUSTITY ON BY REPORTED THE TAP OF THESE PRESS BEEN construir sensuarie de congreso alteraracionario en la aristante de 1999 y autorezzono de alicero decisi ceremito of almost consenting you can easily contain effection to

Lewriter, "or any double, if dures w<sup>8979</sup> has automobile on various soudies such a rise on on all concentrat menters or relations and major complete instance of decorating. So, this relation crime showed out of Dr. Selators<br>Directly towards, Constitutes for solid 1997, we will also conditions more a continuous condition for the f allactic on the "tune."

Bardin & UCT 2 RE, reliable at disparts concrure in stone by all transfer for the design and By car desires you at this way one or the second company of the company of the second control of the second seconds

La color da Contribuita de Francia El Completaro parte differencial y el Constituto contribuitar de la cambia con ands are development as a referreduced the pres-

C. Michalter of state at the MCP of **UNDER CARDS** (drivenants directed) homes and are a series Below as a year of the manual service of the C. West contact state and clinical field of the Contact Et de celars annato à sur retti a morter demoliant from to eliminated to a green and meter

21 YEAR OLD THE REPORT OF THE REPORT OF A

**FREE AS LIFE FOR THIS** 

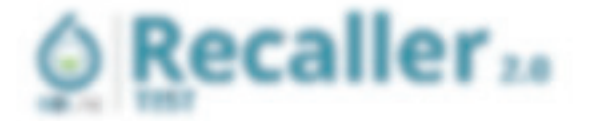

The Form was replacing play and an appropriation are sponsitive player as experience in a particular at the action INVESTIGATION CONTINUES INTO A CONTINUES OF A STATE OF A STATE OF A STATE OF A STATE OF A STATE OF A STATE OF A avance at comprocedural in adducting you' videour persures based and per line.

F ASARLIFAX

 $4.438 \text{cm}$ 

Dr. Antillo Speciali<br>Umpirije z (meziči pr. djem

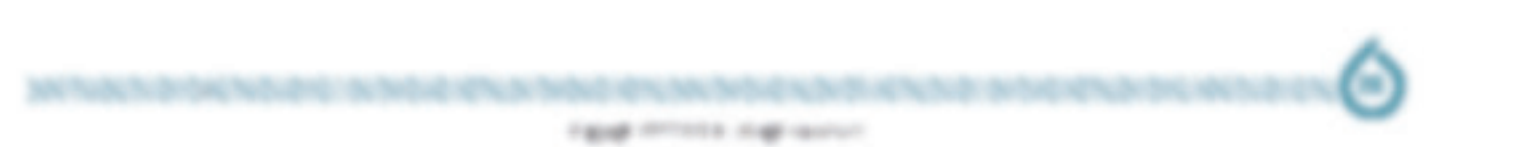

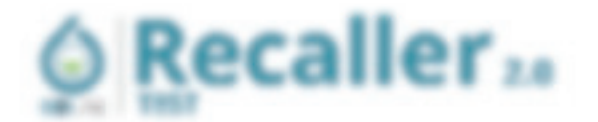

 $8.44440...946$ 6 Kilkia

man a constitution and the contract of the contract of the contract of the contract of the contract of the contract of the contract of the contract of the contract of the contract of the contract of the contract of the con Montrado drutches at le testes due to tri in strictions **B** Initial the single you in completion as an interactional speeds Bacaracteriza and adds to hands an Mary Madara anticola, Pennsylvania e de la Cornelia Madrida al Castillo Management of date's warranty, 1919 1980 and 19 dates of 1922 1933. BUN THALL COOP THRU AT LABETORE & DELEVATION FOR ITT TO THE ASSUMI FR anti-alternation and contracts and contracts for the first state of the state of the state of the state of the state of the state of the state of the state of the state of the state of the state of the state of the stat The special state in contribute state of the controllectors of the first party of the first party of the The second control and second and the second interesting the selection of the second second second second second second second second second second second second second second second second second second second second seco **PRO CARD A CARD COULD ARE NOT A CARD INTO A CARD OF A CARD OF A CARD OF A CARD OF A CARD OF A CARD OF A CARD OF A CARD OF A CARD OF A CARD OF A CARD OF A CARD OF A CARD OF A CARD OF A CARD OF A CARD OF A CARD OF A CARD OF** an and the same of the same of the state of the same of the same of the same of the same of the same of the same of the same of the same of the same of the same of the same of the same of the same of the same of the same o the symbol to discuss and a control to a line of the state The Copyright are a set as the first and in the set of the set of the set of the set of All search cards memberers, removado ao installingulação. The contract of the state of the company of the state of the company of the While the painting and an additional control of the Walle

# Podrás leer todo el contenido dentro de tu informe

and a company of the company and company and the company of the company of the company of the company of the company of the company of the company of the company of the company of the company of the company of the company

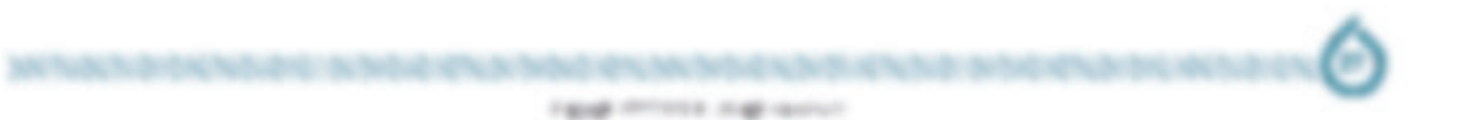

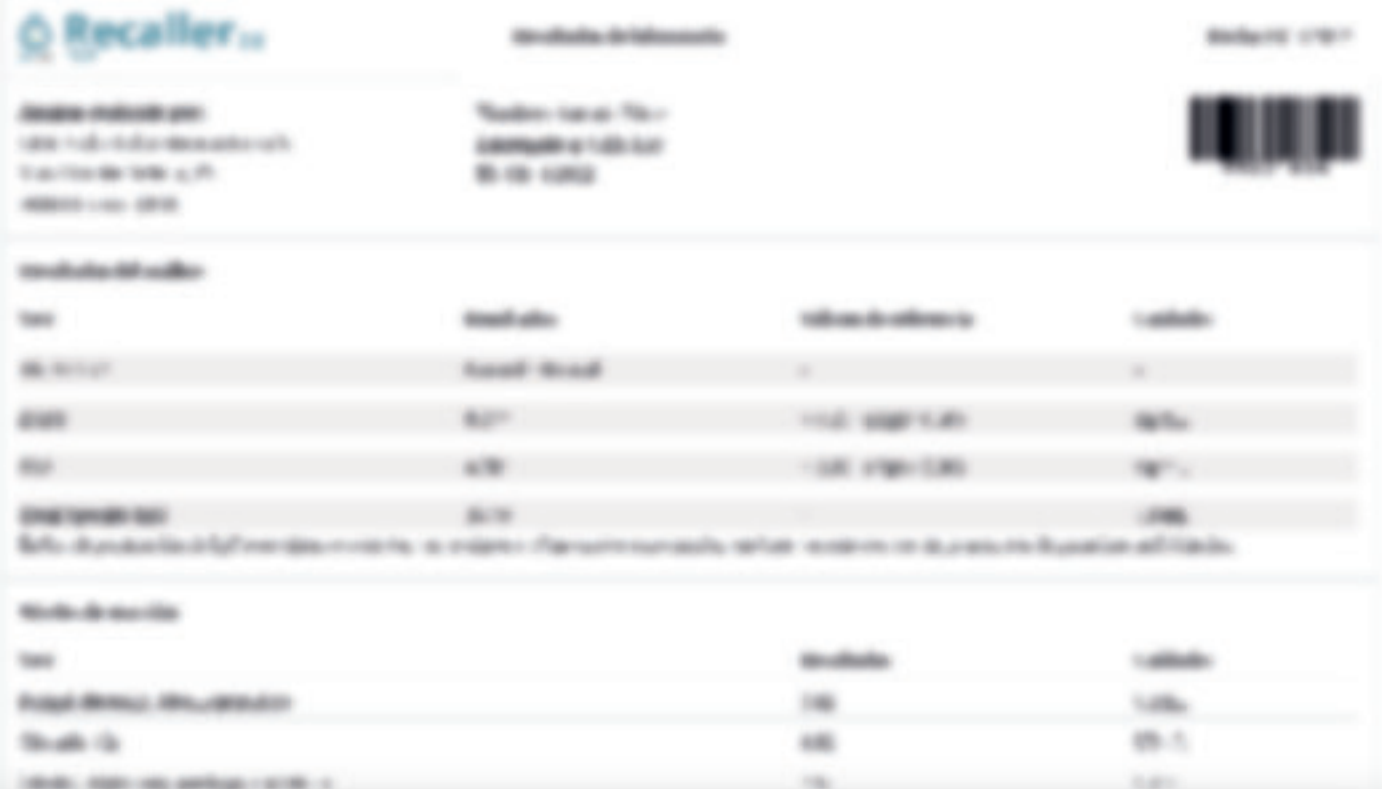

# Podrás leer todo el contenido dentro de tu informe

determinations constructions in anti-reservations, intelligently collect and despectations industry to entropy and the particle 801 To 484, 811 400 (410) 31 493 to chain shadow pris you call to \$4.1 \$1 406 yours 1 4410 \$1 1 497 560 (610) \$1 000 \$1 de secure 1951, ribberought Ry